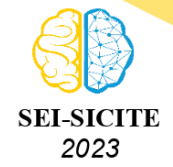

Ciência e Tecnologia na era da Inteligência Artificial: Desdobramentos no Ensino Pesquisa e Extensão 20 a 23 de novembro de 2023 - Campus Ponta Grossa, PR

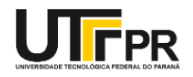

# **Software livre para balanceamento nutricional e gerenciamento do gado leiteiro**

# **Open-source software for nutritional balancing and management of dairy cattle**

Marco Antônio Pegoraro<sup>1</sup>. , David Iruan Martinello dos Santos <sup>2</sup> , Marco Antônio Rozo<sup>3</sup>. Danieli Maria Lefchak<sup>4</sup>. , Guilherme Minozzi<sup>5</sup>, Vanderlei Bett<sup>6</sup>. Vinicius Pegorini<sup>7</sup>

#### **RESUMO**

Mesmo o estado do Paraná sendo um dos maiores produtores de leite no Brasil, ainda é possível notar a falta do manejo do produtor quanto ao seu rebanho, principalmente quando se trata da alimentação, pois mesmo sendo de qualidade, pode não ser adequada às necessidades nutricionais dos animais. Neste trabalho, por meio de uma demanda do Instituto de Desenvolvimento Rural do Paraná (IDR-Paraná), foi desenvolvido um sistema de suporte ao gerenciamento do balanceamento nutricional do gado leiteiro. Observando a importância das atividades de manejo do gado leiteiro e a necessidade do controle da qualidade sobre a produção de leite, é necessário manter informações referente aos animais como, propriedade em que residem, o histórico de tratamento de doenças e pestes e controle da alimentação. Atualmente, o IDR-Paraná controla essas informações a partir de planilhas de cálculo, o que gera descentralização das informações, sobrecarga de trabalho e dificuldades na análise dos dados. O software ainda encontra-se em fase de desenvolvimento, mas como resultado inicial foi criada uma solução para o gerenciamento das informações referentes ao gado leiteiro, na qual é possível armazenar e visualizar as informações de forma prática e organizada.

**PALAVRAS-CHAVE:** desenvolvimento rural; gado leiteiro; sistema web.

# **ABSTRACT**

Even though the state of Paraná is one of the largest milk producers in Brazil, it is still possible to notice a lack of proper herd management by producers, especially when it comes to feeding practices. Despite the quality of the feed, it might not be suitable for the nutritional needs of the animals. In this study, in response to a request from the Rural Development Institute of Paraná (IDR-Paraná), a system was developed to support the management of nutritional balancing for dairy cattle. Recognizing the importance of dairy cattle management activities and the need for quality control in milk production – which is a significant economic activity for Brazil – it is necessary to maintain various data and information related to the animals. This includes the property they reside on, their treatment protocols for diseases and pests, and feeding management. Currently, IDR-Paraná manages this information through spreadsheets, which leads to information decentralization, workload overload, and challenges in analysis. The software is still in the development phase, but preliminary results have led to the creation of a solution for storing information related to dairy cattle. This solution allows for convenient and organized storage and visualization of information.

**KEYWORDS:** rural development; dairy cattle; web-based system.

<sup>1</sup> Bolsista. Universidade Tecnológica Federal do Paraná, Pato Branco, Paraná, Brasil. [E-mail:](mailto:marcopegoraro@alunos.utfpr.edu.br) [marcopegoraro@alunos.utfpr.edu.br.](mailto:marcopegoraro@alunos.utfpr.edu.br)

<sup>2</sup> Universidade Tecnológica Federal do Paraná, Pato Branco, Paraná, Brasil. [E-mail: davidiruan@alunos.utfpr.edu.br.](mailto:davidiruan@alunos.utfpr.edu.br)

<sup>3</sup> Universidade Tecnológica Federal do Paraná, Pato Branco, Paraná, Brasil. [E-mail: marcorozo@alunos.utfpr.edu.br.](mailto:marcorozo@alunos.utfpr.edu.br) <sup>4</sup> Universidade Tecnológica Federal do Paraná, Pato Branco, Paraná, Brasil. [E-mail:](mailto:danielimarialefchak@alunos.utfpr.edu.br) [danielimarialefchak@alunos.utfpr.edu.br.](mailto:danielimarialefchak@alunos.utfpr.edu.br)

<sup>5</sup> Universidade Tecnológica Federal do Paraná, Pato Branco, Paraná, Brasil. [E-mail: minozzi@alunos.utfpr.edu.br.](mailto:minozzi@alunos.utfpr.edu.br)

6 Instituto de Desenvolvimento Rural do Paraná (IDR-Paraná), Paranavaí, Paraná, Brasil. [E-mail:](mailto:vand.bett@idr.pr.gov.br) [vand.bett@idr.pr.gov.br.](mailto:vand.bett@idr.pr.gov.br) [ID Lattes: http://lattes.cnpq.br/5643157536011308.](http://lattes.cnpq.br/http://lattes.cnpq.br/5643157536011308)

<sup>7</sup> Orientador. Departamento Acadêmico de Informática. Universidade Tecnológica Federal do Paraná, Pato Branco, Paraná, Brasil. [E-mail: vinicius@utfpr.edu.br.](mailto:vinicius@utfpr.edu.br) [ID Lattes: https://lattes.cnpq.br/9584015577266322.](http://lattes.cnpq.br/https://lattes.cnpq.br/9584015577266322)

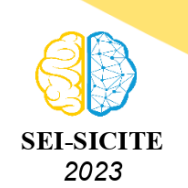

Ciência e Tecnologia na era da Inteligência Artificial: Desdobramentos no Ensino Pesquisa e Extensão 20 a 23 de novembro de 2023 - Campus Ponta Grossa, PR

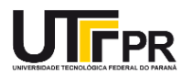

## **INTRODUÇÃO**

Um software livre respeita a liberdade do usuário e da comunidade, isso significa que os usuários têm a liberdade de executar, copiar, distribuir, estudar, mudar e melhorar o software. A liberdade de executar o programa, para qualquer propósito. A liberdade de executar o programa significa a liberdade de qualquer pessoa ou organização de usá-lo em qualquer sistema computacional para qualquer tipo de trabalho e propósito, sem a necessidade de comunicar o desenvolvedor ou qualquer entidade [\(STALLMAN,](#page-5-0) [2002\)](#page-5-0). A distribuição de software livre para comunidade é importante para o avanço em diversos setores da economia, por exemplo na agropecuária, trazendo melhora na produtividade e consequentemente para a melhoria da vida no campo [\(BOTEGA et al.,](#page-5-1) [2007\)](#page-5-1).

De acordo com o Ministério da Agricultura a Agricultura Familiar emprega mais de 10 milhões de pessoas [\(AGRICULTURA,](#page-5-2) [2019\)](#page-5-2), é o principal setor responsável pela produção e cultivo dos alimentos que são consumidos pela população brasileira. Dentre os alimentos produzidos, destacase o leite, que tem importância econômica e social e está presente em número considerável de propriedades com mão de obra familiar.

O gerenciamento das propriedades rurais, em seus aspectos econômico-financeiros e técnicos, como sanidade, manejo de alimentação influenciam nos resultados da produção de leite [\(MARTINS et](#page-5-3) [al.,](#page-5-3) [2007\)](#page-5-3). Visando o melhoramento e resolução desse problema nas propriedades rurais do Paraná, o Instituto de Desenvolvimento Rural do Paraná (IDR-Paraná) busca, por meio de recolhimento de dados em visitas as propriedades de pequenos agricultores, fazer o gerenciamento e acompanhamento dos animais. Coletando dados de: produção de leite, gestação e nascimento, peso, quantidade, produção e tipos de alimentos fornecidos, entre outras informações, e armazenando-os em planilhas de cálculo.

Pensando na otimização do tempo e da carga de trabalho este projeto propõe uma solução de software para auxiliar na gestão dos animais, gestão nutricional e acompanhamento do gado leiteiro nas propriedades rurais, para auxiliar tanto os técnicos e pesquisadores do IDR-Paraná quanto os produtores. Além disso, com o compartilhamento de informações entre os técnicos, pesquisadores, produtores rurais os alunos da Universidade Tecnológica Federal do Paraná - Campus Pato Branco é importante na formação acadêmica. Pois, durante o processo de desenvolvimento os estudantes vão poder praticar todos os conhecimentos absorvidos na universidade e adquirir novos conhecimentos sobre o setor agropecuário, que é um dos principais setores econômicos do país.

#### **MATERIAIS E MÉTODO**

A solução desenvolvida neste trabalho está dividida em três módulos, sendo uma aplicação cliente web, uma aplicação cliente para dispositivos móveis e um módulo para tratar os dados gerados pelos dois clientes e armazenar em uma base de dados, sendo essa última aplicação uma *Application Programming Interface* (API) com arquitetura *Representational State Transfer* (REST) [\(FIELDING,](#page-5-4) [2000\)](#page-5-4), que será chamada de API REST. Os materiais utilizados durante o desenvolvimento da solução proposta estão listados no Quadro [1.](#page-2-0)

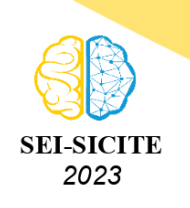

Ciência e Tecnologia na era da Inteligência Artificial: Desdobramentos no Ensino Pesquisa e Extensão 20 a 23 de novembro de 2023 - Campus Ponta Grossa, PR

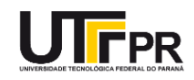

<span id="page-2-0"></span>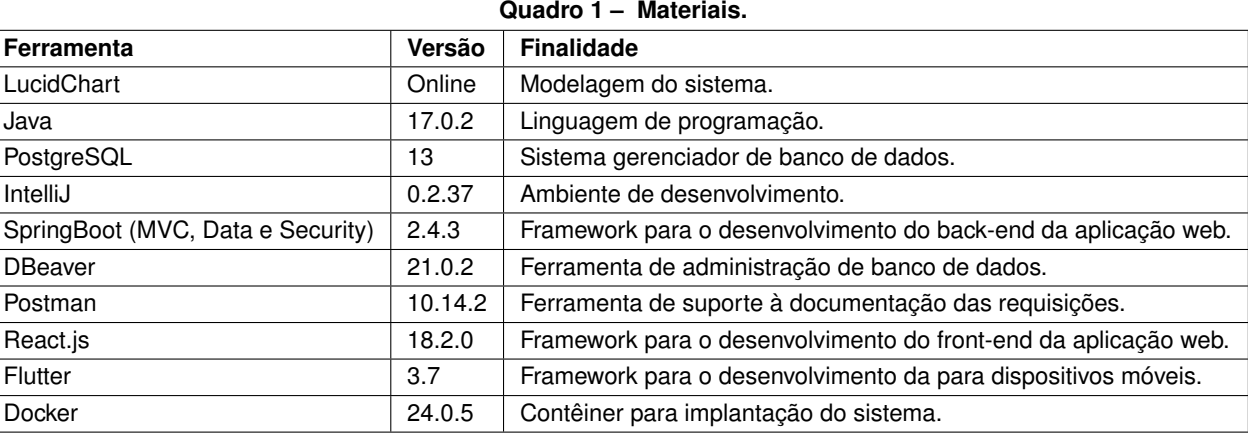

#### **Fonte: Elaborado pelos autores (2023).**

O desenvolvimento se deu em três etapas: sendo a primeira coleta de requisitos e modelagem, a segunda desenvolvimento e testes e a terceira implantação. A primeira etapa foi identificar requisitos do sistema e realizar sua modelagem. A principal atividade da etapa foi definir claramente o escopo, funcionalidades e comportamento do sistema desenvolvido. Ao documentar e modelar adequadamente os requisitos, eles forneceram uma base sólida para o desenvolvimento do sistema. Em seguida foi realizado o diagrama de Entidade-Relacionamento [\(PRESSMAN; MAXIM,](#page-5-5) [2021\)](#page-5-5) que pode ser visualizado na Figura [1.](#page-3-0) Na figura é possível ver as entidades de usuário e propriedade, que são as principais entidades do sistema junto da entidade de animais e algumas de suas relações com outras entidades. Importante ressaltar que a Figura [1](#page-3-0) exibe apenas uma parte da modelagem pois o sistema desenvolvido é extenso o que inviabiliza de inserir todas as classes.

Após a definição dos requisitos e da modelagem do sistema, foi criada a arquitetura e iniciado o desenvolvimento do sistema, juntamente com a criação de casos de teste unitário e de integração. Nessa etapa, o objetivo foi estabelecer uma arquitetura sólida do projeto, visando garantir sua manutenibilidade, escalabilidade e legibilidade ao longo do tempo. Para alcançar esses objetivos optou-se por utilizar o padrão *Model, View and Controller* (MVC) [\(PRESSMAN; MAXIM,](#page-5-5) [2021\)](#page-5-5), que separa a aplicação em três camadas principais: o modelo, a visualização e o controlador. O modelo é responsável por gerenciar os dados e a lógica de negócio. Ele é responsável por armazenar e manipular os dados, bem como implementar as regras de negócio que controlam o comportamento do sistema. A visualização é responsável por exibir os dados ao usuário por meio de interface gráfica. O controlador atua como intermediário entre o modelo e a visualização, ele coordena as ações e as interações entre as outras camadas. O controlador recebe as entradas do usuário e as direciona para o modelo apropriado. Além disso, ele também pode manipular eventos e solicitações externas que afetam o funcionamento do sistema.

Essa divisão responsabilidades simplificou o desenvolvimento, a manutenção e a reutilização de código. Cada componente pode ser modificado independentemente, permitindo que as alterações específicas sejam realizadas em uma módulo do sistema se interferir nos demais.

Ainda na segunda etapa foram realizados os testes da aplicação. Foram desenvolvidos os testes do projeto após o desenvolvimento da base do sistema e algumas das suas classes. Como o projeto estava escalando e sofrendo muitas modificações, os testes foram desenvolvidos pensando em uma maior agilidade no desenvolvimento. Como os testes podem ser executados rapidamente

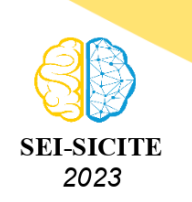

Ciência e Tecnologia na era da Inteligência Artificial: Desdobramentos no Ensino Pesquisa e Extensão 20 a 23 de novembro de 2023 - Campus Ponta Grossa, PR

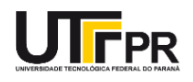

<span id="page-3-0"></span>e de forma repetitiva, torna possível obter um retorno imediato sobre o impacto das alterações de código. Além disso, como estava havendo muitas modificações eles também contribuíram para a manutenção e refatoração do código.

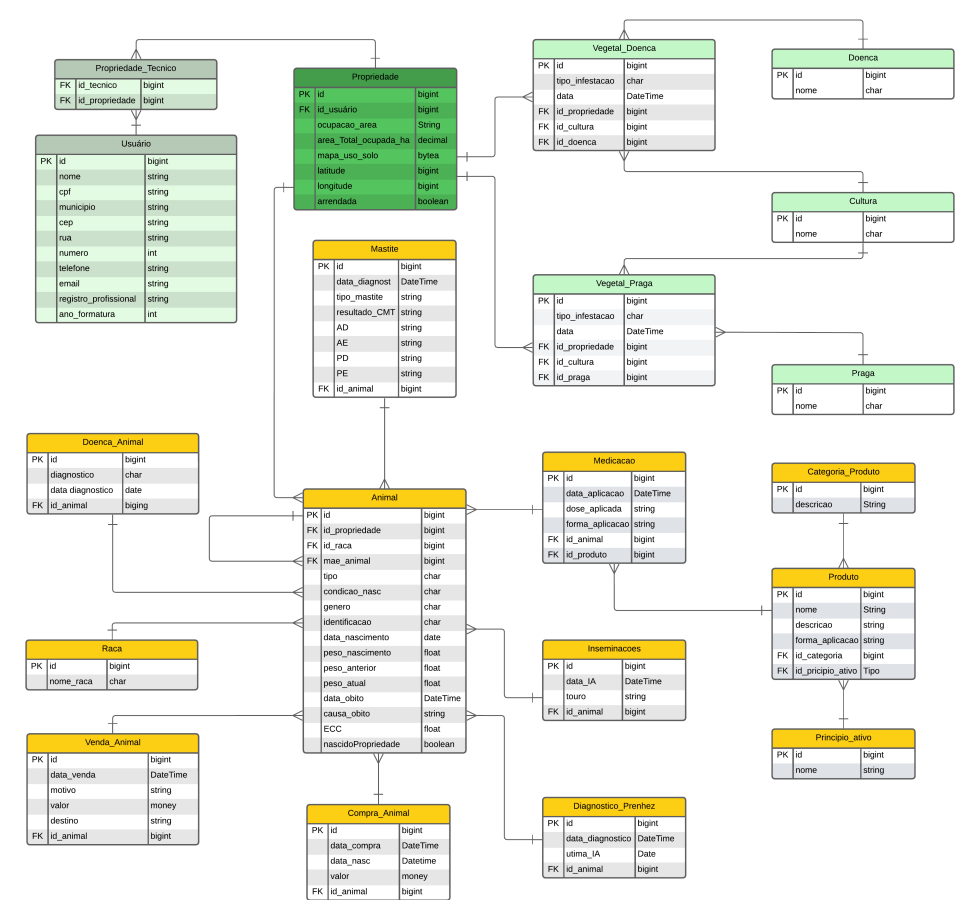

#### **Figura 1 – Diagrama entidade-relacionamento**

**Fonte: Elaborado pelos autores (2023).**

Por fim, foram geradas as estruturas para implantação do sistema, foram utilizados contêineres *Docker* para o cliente web e API REST. Para o aplicativo móvel foi gerado um *Android Package* (APK) para executar o aplicativo em smartphones com sistema operacional Android, entretanto o sistema é multiplataforma, também permitindo que a aplicação seja executada no sistema operacional iOS.

# **RESULTADOS E DISCUSSÕES**

O sistema para balanceamento nutricional e gerenciamento do gado leiteiro é uma aplicação com a capacidade de realizar o cadastro de propriedades, técnicos rurais, animais e informações de importância para o gerenciamento do gado leiteiro, realizar a edição dessas informações e criar formas de exibição desses dados para os técnicos, pesquisadores e para os produtores rurais.

O sistema é uma solução que oferece tanto uma versão web quanto uma versão para dispositivos móveis. Enquanto ambos os aspectos são importantes, este artigo contém um enfoque maior na API REST, que será o responsável por armazenar, processar e fornecer os dados para ambas as

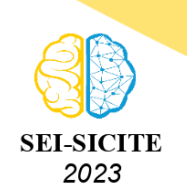

Ciência e Tecnologia na era da Inteligência Artificial: Desdobramentos no Ensino Pesquisa e Extensão 20 a 23 de novembro de 2023 - Campus Ponta Grossa, PR

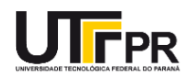

versões e no sistema para dispositivos móveis, uma vez que as funcionalidades são semelhantes à versão web.

Na Figura [2](#page-4-0) é possível ver a tela de autenticação do sistema. Para fazer a utilização da aplicação, tanto na versão web quanto na versão para dispositivos móveis, os usuários antes precisarão se cadastrar no sistema, funcionalidade disponível na versão web. A tela de autenticação é simples e conta apenas com dois campos para preenchimento, que são os campos de usuário e senha, e um botão para fazer a validação dos dados e então efetuar a entrada no sistema.

Na Figura [3](#page-4-1) é possível visualizar a tela inicial do sistema, nela, caso o usuário seja um técnico haverá uma lista com as propriedades pela qual ele é responsável, caso seja um proprietário ou um colaborador da propriedade que esteja acessando o sistema, ficará listada apenas a(s) propriedade(s) em nome do usuário.

<span id="page-4-0"></span>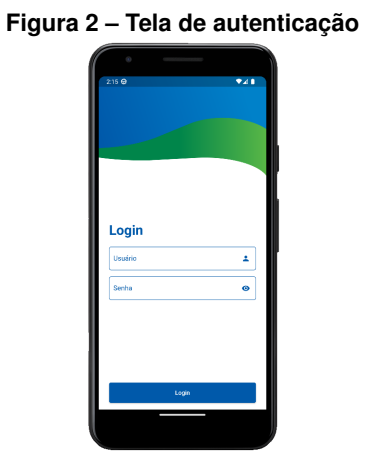

<span id="page-4-1"></span>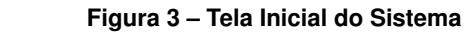

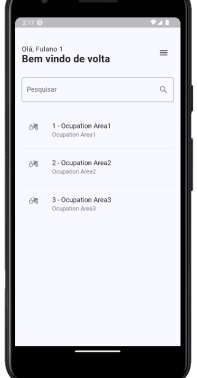

**Fonte: Elaborado pelos autores (2023).**

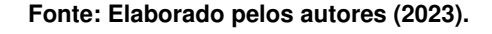

Na tela inicial, os técnicos poderão selecionar uma das propriedades pela qual estão responsáveis e editar ou atualizar os dados dessa propriedade. Acessando o menu de uma das propriedades os técnicos terão diversas opções para as diferentes propriedades, dessa forma garantindo que nenhuma informação fique sem registro para posteriores análises. Ao selecionar qualquer um dos itens para realizar a inserção, exclusão ou edição, seja de uma propriedade ou então uma informação sobre uma das propriedades já cadastradas no sistema, o sistema contará com avisos de confirmação, em casos de exclusão, e redirecionamentos para formulários específicos em casos de edição e inserção, dessa forma gerando um fluxo mais limpo e de fácil utilização para os usuários.

# **CONCLUSÃO**

Por meio do desenvolvimento deste trabalho os técnicos e pesquisadores do IDR-Parana e os produtores rurais de gado leiteiro no estado do Paraná e outras regiões poderão contar com uma ferramenta para gerenciar dados relacionados a animais, propriedades, alimentação, saúde e outros aspectos relevantes. Isso proporcionará um controle mais preciso e eficiente sobre a qualidade e quantidade da produção de leite, contribuindo para o aprimoramento das atividades de manejo do gado e para a tomada de decisões embasadas em dados concretos.

Alguns módulos do sistema encontram-se na fase de testes pelos técnicos do IDR-Paraná de

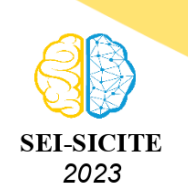

Ciência e Tecnologia na era da Inteligência Artificial: Desdobramentos no Ensino Pesquisa e Extensão 20 a 23 de novembro de 2023 - Campus Ponta Grossa, PR

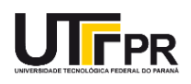

modo a melhorar a usabilidade do sistema e corrigir possíveis falhas no código-fonte. Outros módulos ainda estão sendo desenvolvidos, de maneira que o sistema possa contribuir com todas as etapas de gerenciamento das propriedades rurais que trabalham com a produção de gado leiteiro.

Outro aspecto relevante do sistema é a capacitação dos alunos por meio da prática. Ao utilizar tecnologias modernas e amplamente utilizadas no mercado, os estudantes envolvidos nesse projeto têm a oportunidade de adquirir habilidades e conhecimentos em desenvolvimento de software, tornando-se mais preparados para enfrentar os desafios do mercado de trabalho e contribuindo para o desenvolvimento da tecnologia na área agropecuária.

Como trabalhos futuros será realizada a implantação do sistema após a homologação dos técnicos e pesquisadores. Além disso, novos módulos serão desenvolvidos para o completo controle das propriedades rurais.

#### **Agradecimentos**

Agradecemos a todos os que colaboraram para a realização deste projeto. O projeto foi financiado com uma bolsa de extensão da Universidade Tecnológica Federal do Paraná do Campus Pato Branco, concedida a um bolsista disponibilizada pela PROREC.

#### **Disponibilidade de Código**

Todos os códigos desenvolvidos durante o projeto são públicos e foram disponibilizados por meio dos endereços eletrônicos: [https://github.com/utfprapps-pb/idr-api,](https://github.com/utfprapps-pb/idr-api) [https://github.com/utfprapps](https://github.com/utfprapps-pb/idr-web)[pb/idr-web](https://github.com/utfprapps-pb/idr-web) e <https://github.com/utfprapps-pb/idr-mobile>

#### **Conflito de interesse**

Não há conflito de interesse.

### **REFERÊNCIAS**

<span id="page-5-2"></span><span id="page-5-1"></span>AGRICULTURA, Ministério da. **O que é a agricultura familiar**. [S.l.: s.n.], 2019. Disponível em: [W](https://www.gov.br/agricultura/pt-br/assuntos/agricultura-familiar/agricultura-familiar-1). BOTEGA, Juliana Vilela Lourençoni et al. DIAGNÓSTICO DA AUTOMAÇÃO NA PRODUÇÃO LEITEIRA. **Ciência e Agrotecnologia**, abr. 2007.

<span id="page-5-4"></span>FIELDING, Roy Thomas. **Architectural styles and the design of network-based software architectures**. [S.l.]: University of California, Irvine, 2000.

<span id="page-5-3"></span>MARTINS, Paulo Ricardo Garcia et al. Produção e qualidade do leite em sistemas de produção da região leiteira de Pelotas, RS, Brasil. **Ciência Rural**, FapUNIFESP (SciELO), v. 37, n. 1, p. 212–217, fev. 2007. DOI: [10.1590/s0103-84782007000100034](https://doi.org/10.1590/s0103-84782007000100034). Disponível em: [W](https://doi.org/10.1590/s0103-84782007000100034).

<span id="page-5-5"></span>PRESSMAN, Roger S; MAXIM, Bruce R. **Engenharia de software**. [S.l.: s.n.], jul. 2021.

<span id="page-5-0"></span>STALLMAN, Richard. **Free Software Free Society : Selected Essays of Richard M. Stallman**. Boston MA: Free Software Foundation, 2002.